UCSF Chimera QUICK REFERENCE GUIDE September 2005

# **Commands**

\*reverse function **˜command** available

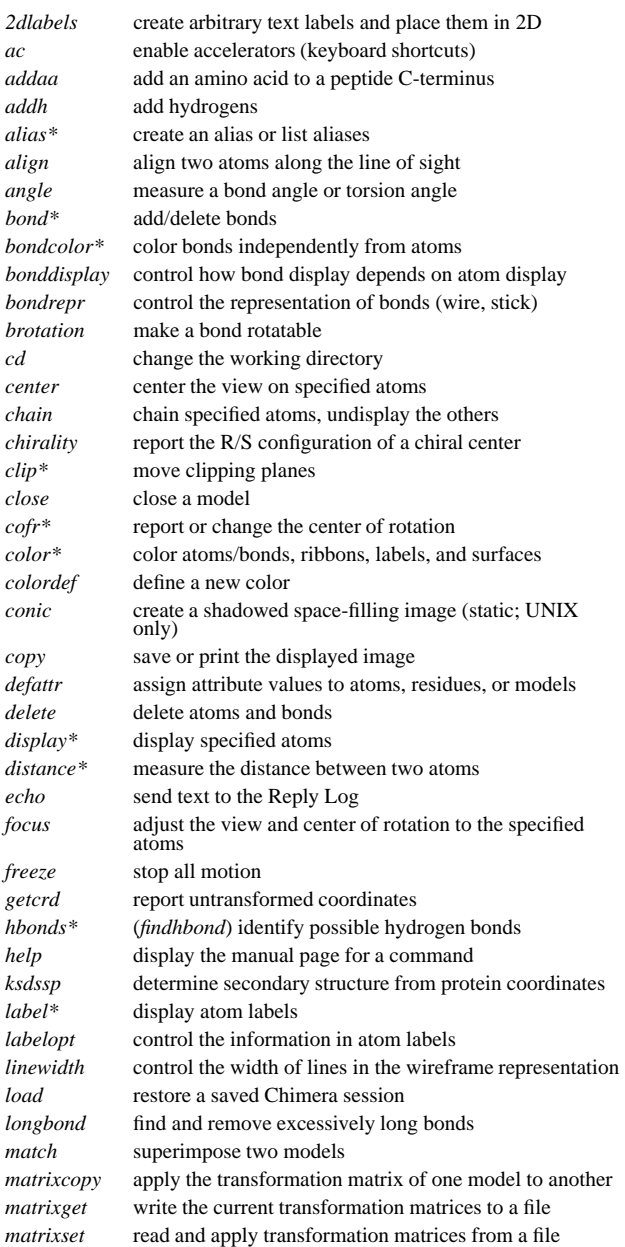

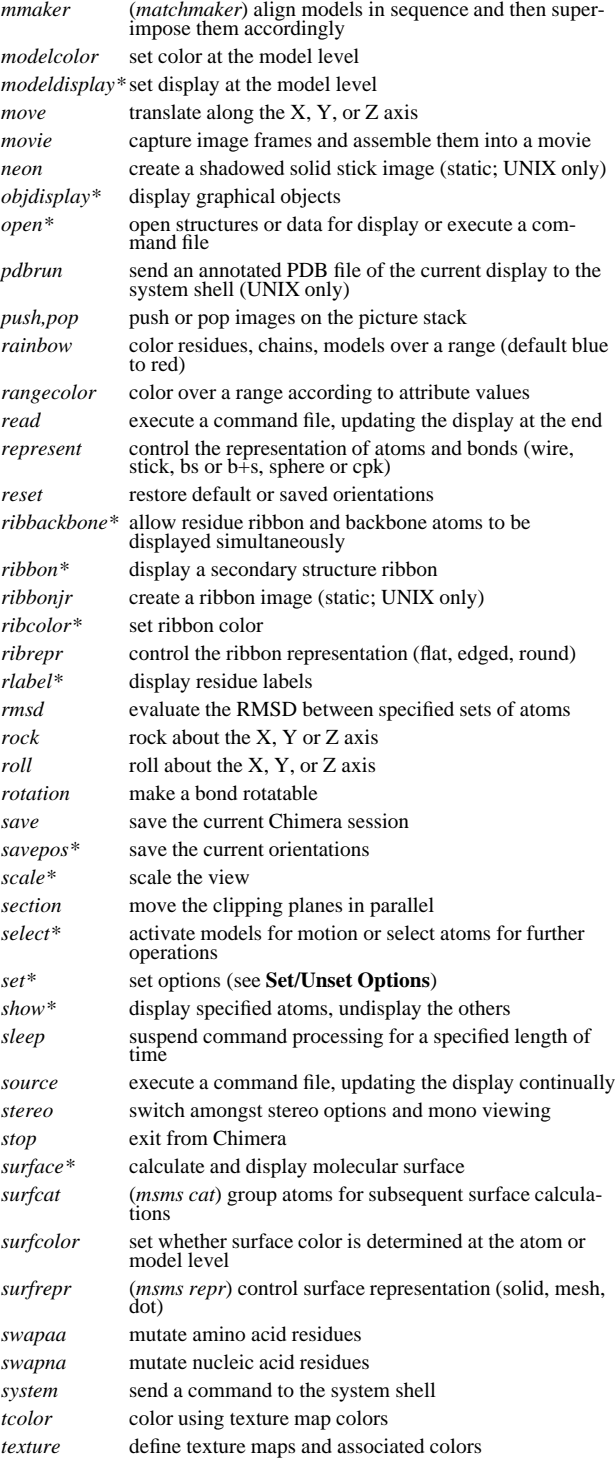

![](_page_0_Picture_2257.jpeg)

# **Set/Unset Toggle Options**

![](_page_0_Picture_2258.jpeg)

Copyright 2005, The Regents of the University of California All Rights Reserved

#### **Atom Specification Symbols**

![](_page_1_Picture_2007.jpeg)

#### **Atom Attributes**

![](_page_1_Picture_2008.jpeg)

![](_page_1_Picture_2009.jpeg)

### **Residue Attributes**

![](_page_1_Picture_2010.jpeg)

#### **Molecule Model Attributes**

![](_page_1_Picture_2011.jpeg)

![](_page_1_Picture_2012.jpeg)

#### **Atom Specification Examples**

**#0**- all atoms in model 0 **#3:45-83,90-98** - residues 45 through 83 and 90 through 98 in model 3 **:lys,arg** - lysine and arginine residues **:12,14@ca** - alpha carbons in residue 12 and residue 14 **:12:14@ca**- all atoms in residue 12 and the alpha carbon in residue 14 **:.A@ca,c,n,o** - peptide backbone atoms in chain A **:50.B,.D** - residue 50 in chain B and all residues in chain D **:12-15,16-18.a,15.b@ca** - CA atoms within the following residues: 12 through 15 (with no chain ID), 16 through 18 in chain A, and 15 in chain B **#0.1-3,5** - submodels 1-3 of model 0 and all of model 5 **#0.1-3,.5** - submodels 1-3 of model 0 and submodel 5 of all models **ligand** - any/all residues automatically classified as ligand **element.S**

- all sulfur atoms

**@ca/!label and color!=green and color!=red** - atoms named CA which are not labeled, and are not green or red

**@/color=yellow or color=blue and label**

- atoms that are yellow and atoms that are both blue and labeled

# **:asn/isHelix**

- asparagine residues in alpha helices

**#1:asp,glu & #0 z<10**

- aspartate and glutamate residues in model 1 within 10 angstroms of model 0

**solvent & Ng+ z<3** | **solvent & N3+ z<3** - solvent residues within 3 angstroms of guanidinium nitrogens or *sp*3-hybridized, formally positive nitrogens

# **@/bfactor>50 & ˜ solvent & ˜ ions**

- atoms with B-factor values over 50, excluding solvent and ions

 **UCSF Chimera** was developed by the Computer Graphics Laboratory at the University of California, San Francisco, under suppor<sup>t</sup> of NIH gran<sup>t</sup> P41-RR01081. The software is copyrighted and licensed by the Regents of the University of California.